## **תוכנה 1 – אביב תשע"ה**

## תרגיל מספר 2

## **הנחיות כלליות:**

קראו בעיון את קובץ נהלי הגשת התרגילים אשר נמצא באתר הקורס.

- .(http://moodle.tau.ac.il/) בלבד moodle-ה במערכת תעשה התרגיל הגשת
- יש להגיש קובץ zip יחיד הנושא את שם המשתמש ומספר התרגיל )לדוגמא, עבור המשתמש aviv יקרא הקובץ zip2.hw\_aviv). קובץ ה-zip יכיל:
	- א. קובץ פרטים אישיים בשם details.txt המכיל את שמכם ומספר ת.ז.
		- ב. קבצי ה- java של התוכניות אותם התבקשתם לממש.

**שימו לב**: לפני ההגשה, עליכם להריץ כל תכנית על מספר קלטים שונים )ובפרט לפי הדוגמאות המפורטות בתרגיל) כדי לוודא שהיא אכן פועלת כראוי. זכרו שהארגומנטים בשורת הפקודה (כלומר, הארגומנטים של פונק' ה-main )תמיד מתקבלים כמערך מחרוזות. לכן, אם ברצונכם לעבוד עם מספרים או תווים יש לבצע המרה, למשל בעזרת השיטות שנלמדו בתרגול.

ניתן להניח כי הקלט תקין, למשל, אם נדרשתם לבצע פעולה על הארגומנט הרביעי - שקיים אחד כזה.

- .1 **]02 נק'[** בכל אחד מהסעיפים הבאים עליכם לכתוב תוכנית)=מחלקה עם שירות main )המבצעת משימה מסוימת על הארגומנטים משורת הפקודה. שם התוכנית )=המחלקה והקובץ( יהיה כמפורט בנוהל הגשת התרגילים. קרי, עבור סעיף א' בשאלה 1 כתבו תוכנית בשם 01Sec01Q02Assignment, עבור סעיף ב' כתבו תוכנית בשם 02Sec01Q02Assignment וכדומה.
	- א. התכנית מדפיסה את שם המשתמש שלכם כמספר הארגומנטים בקלט, מופרד ברווחים. לדוגמא, אם הקלט הוא C B A ושם המשתמש הוא aviv יודפס aviv aviv aviv
- ב. התכנית תדפיס את כל הארגומנטים במקומות הזוגיים בקלט, כלומר, הארגומנט השני, הרביעי וכו', כל אחד בשורה נפרדת. למשל, עבור הקלט B A יודפס B
	- ג. התכנית קוראת את כל המחרוזות בקלט, ממירה אותן ל-double-ים, **מעגלת** את המספרים שהתקבלו לשלמים )רמז: היעזרו במחלקה [Math](http://docs.oracle.com/javase/8/docs/api/index.html?java/lang/Math.html) )ומדפיסה את הקטן מביניהם.
	- ד. התכנית קוראת את כל המחרוזות בקלט, ממירה אותן ל-int-ים, ומדפיסה עבור כל ארגומנט את **שארית החלוקה שלו ב**.**11-** ניתן להיעזר באופרטור [.%](http://docs.oracle.com/javase/tutorial/java/nutsandbolts/op1.html)
- ה. התכנית קוראת את כל המחרוזות בקלט, וממירה אותן ל-int-ים. כפלט היא מדפיסה yes אם הארגומנט הראשון בקלט מופיע שוב בהמשך, ו-no אם הוא מופיע רק פעם אחת.

.2 **]11 נק'[** כתבו תכנית בשם 02Q02Assignment אשר משמשת כמחשבון BMI: התכנית תקבל את המשקל בקילוגרמים והגובה במטרים של אדם כשני מספרים חיוביים לא בהכרח שלמים )לדוגמא,  ${\rm weight/} \hspace{-5pt}/$ היא תחשב את ה-BMI של אותו אדם לפי הנוסחה:  ${\rm height/} \hspace{-5pt}/$ height $^2$ , ואז תדפיס

את הפלט Underweight עבור תוצאה קטנה מ,11.7- weight Normal עבור ,18.5-25 Overweight עבור תוצאה גבוהה יותר אך לכל היותר ,03 ואת התוצאה Obesity עבור תוצאה גבוהה מ.03-

- .0 **]11 נק'[** כתבו תכנית בשם 03Q02Assignment אשר מקבלת כקלט בשורת הפקודה מספר כלשהו של מחרוזות, ומדפיסה עבור **כל תו בכל מחרוזת** לפי הסדר את **מס' המחרוזות** בהן הופיע n=2 o=1 i=2 i=2 n=2 e=1 y=1 e=1 יודפס n=2 i in eye התו. למשל, עבור הקלט (מופרד ברווחים).
	- .4 **]11 נק'[** כתבו תכנית בשם 04Q02Assignment אשר כל הארגומנטים שלה מייצגים מספרים שלמים (int-ים). מצאו זוגות ארגומנטים בקלט שסכומם שווה לארגומנט שלישי בקלט, והדפיסו את הנוסחא החשבונית שהתקבלה. לדוגמא, עבור הקלט 2 1 0 יודפס )הסדר לא משנה(: 0+0=0
		- $0+1=1$
		- $0+2=2$
		- 1+0=1
		- $1+1=2$
		- $7 + 0 = 2$
- .7 **]11 נק'[** כתבו תכנית בשם 05Q02Assignment שתקבל כקלט בשורת הפקודה רשימת מחרוזות, ותיצור מהן **מערך דו-מימדי**. נגדיר תת-מערך עבור כל מחרוזת בקלט, ובו המחרוזת תחזור על עצמה כמספר האותיות שיש ב**מחרוזת שאחריה** )המחרוזת האחרונה תחזור על עצמה כמס' האותיות במחרוזת הראשונה). לדוגמא, עבור הקלט no i in eye

המערך ייראה כך:

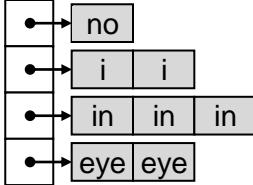

למשל, in חוזר 0 פעמים מכיוון שזהו אורך המחרוזת שאחריו, eye. כתבו את הקוד המייצר את המערך הדו מימדי. לאחר מכן, עברו על שורות המערך לפי הסדר והדפיסו כל אחת מהן בשורה נפרדת בעזרת הפקודה ()*[toString](http://docs.oracle.com/javase/8/docs/api/java/util/Arrays.html#toString-char:A-)*.Arrays. למשל, עבור הדוגמא שלמעלה יודפס:

[no] [i, i] [in, in, in] [eye, eye]

.6 **]11 נק'[** נתונה פונקציית ה-main הבאה אשר אמורה לחשב מערך עם 23 המספרים הראשוניים הראשונים. המס' הראשון 2 נוסף למערך בשלב האתחול. אז, הפונקציה עוברת על מספרים אי- זוגיים החל מ-3 ובודקת עבור כל מספר אם הוא ראשוני. כדי לגלות זאת, הפונקציה מנסה לחלק כל מספר בכל המספרים הראשוניים שהתגלו עד כה, עד לגודל השורש של מספר זה )מכיוון שלא ייתכן שהמספר הוא מכפלה של שני שלמים הגדולים מהשורש שלו...).

```
public static void main(String[] args) {
  int[] primes = new int[20];
  int primeAmount = 1;
  int numToCheck = 3;
  primes[0] = 2;while (primeAmount < primes.length) {
    boolean isPrime = true;
    double sqrt = Math.sqrt(numToCheck);
    int top = (int) sqrt;
    for (int i = 0; i \lt p rimeAmount && primes[i] \lt top; i++) {
       if (numToCheck % primes[i] == 0) {
         isPrime = false;
         break;
       }
    }
    if (isPrime) {
      primes[primeAmount] = numToCheck;
      primeAmount++;
    }
    numToCheck += 2;
  }
  System.out.println(Arrays.toString(primes));
}
```
למרבה הצער, נפל באג בתכנית, והיא מדפיסה את הפלט

[2, 3, 5, 7, <mark>9</mark>, 11, 13, <mark>15</mark>, 17, 19, 23, <mark>25</mark>, 29, 31, <mark>35</mark>, 37, 41, 43, 47, <mark>49</mark>]

אשר מכיל כמה מספרים שאינם ראשוניים )מודגשים בצהוב(. עליכם לגלות מדוע, למשל, התכנית מצאה ש-3 הוא מספר ראשוני, אבל לא מצאה ש-9 מתחלק ב-3. קראו את [המדריך לשימוש ב-](http://www.vogella.com/articles/EclipseDebugging/article.html) debugger של [Eclipse](http://www.vogella.com/articles/EclipseDebugging/article.html), פרקים .1-0 צרו מחלקה בשם 06Q02Assignment והעתיקו אליה את פונקציית ה-main ייתכן שתצטרכו להוסיף import-ים בעזרת הפקודה o+ctrl+shift). הריצו את התכנית במצב)<br>vavigate searcn E

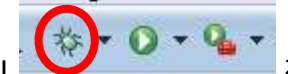

דיבאג ועקבו אחרי שלבי הריצה, עד שתמצאו את הגורם לבעיה. תקנו את התכנית והגישו את התכנית המתוקנת. אם הצלחתם, התכנית תדפיס את המערך הנכון:

[2, 3, 5, 7, 11, 13, 17, 19, 23, 29, 31, 37, 41, 43, 47, 53, 59, 61, 67, 71]